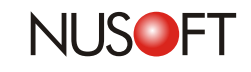

## $Tech$  Overview: The New Feature of Recording Skype **Conversations**

As Internet technology continues to progress around the world, it has changed the way people communicate. Regardless of whether for personal or business purposes, more and more people communicate with others using instant messaging services instead of traditional communication avenues such as landline phones, letters, etc.

On the one hand, instant messaging software makes communication more convenient, but on the other hand, it has created Internet security problems for businesses. Employees may use instant message software for personal purposes resulting in decreased productivity. Furthermore, confidential business information can be easily leaked via instant messaging software. Thus, as a preventative measure it has become necessary for businesses to place more importance on instant messaging management.

Nusoft, in response to the constantly changing instant messaging environment, continuously produces updates to provide you with the latest management solutions, such as Skype text conversation recording and management. Skype can be easily managed with the Nusoft Internet Recorder. The use of Skype is subject to the "default criteria" set by the IT administrator. The IT administrator can select "Accept: Everyone", "Accept: User running IR Plugin.exe" or "Accept: None" to manage the use of Skype.

| Default Login Rule Settings (Bridge Mode Only)          |                                    |
|---------------------------------------------------------|------------------------------------|
| <b>BR</b> MSN                                           | Skype                              |
| Accept: Unencrypted message                             | Accept: Everyone                   |
| <b>Drop:</b> Encrypted message                          | Drop: None                         |
| Accept: Authenticated user sending unencrypted message  | Accept: User running IR_Plugin.exe |
| <b>Drop:</b> Unauthenticated user or encrypted message. | <b>Drop:</b> Others                |
| <b>Accept:</b> Authenticated user                       | Accept: None                       |
| <b>Drop:</b> Unauthenticated user                       | <b>Drop</b> Everyone               |

Figure 1 Default Criteria Settings

After setting the default criteria for Skype, the status of every user will be shown.

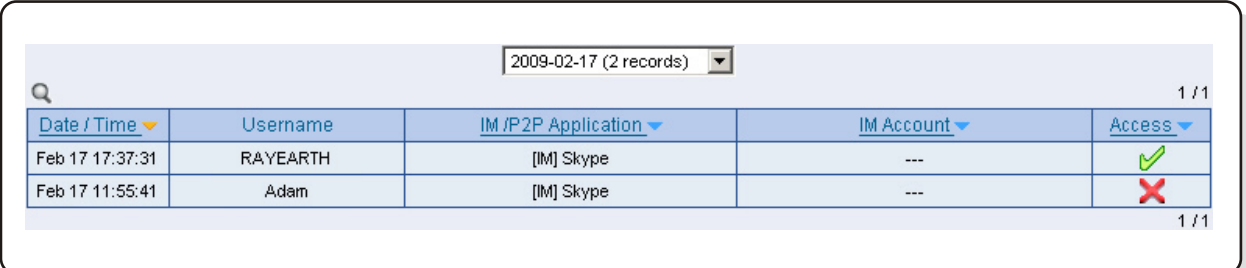

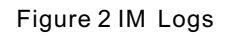

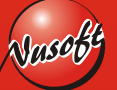

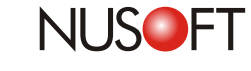

**No.20**

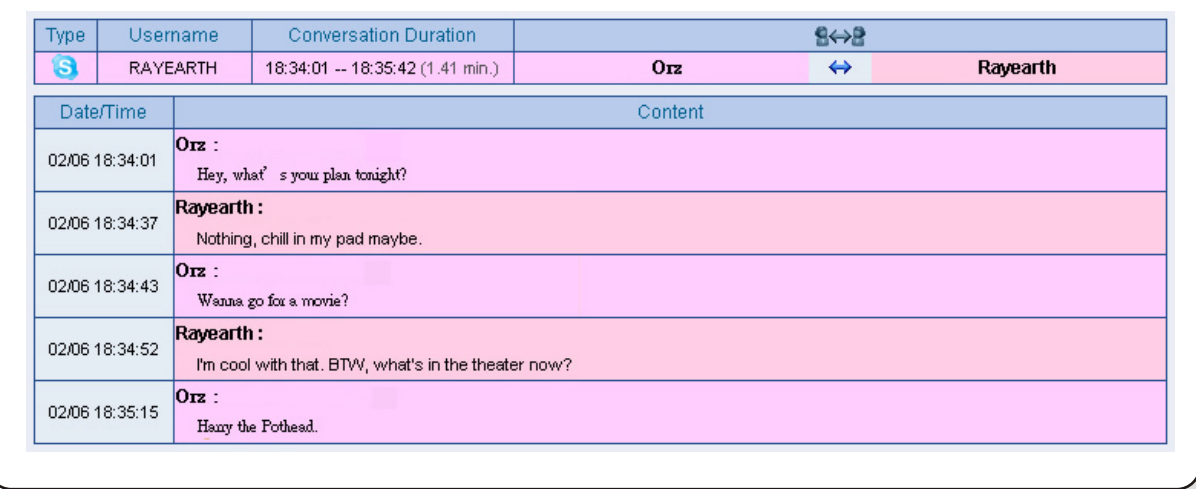

## Figure 3 Complete and Detailed Text Conversation Records

In comparison to other Internet recording devices on the market, Nusoft Internet Recorder has the most comprehensive software support of instant messaging recording and management. The following tables show the contrast between Nusoft Internet Recorder and third-party Internet recording devices.

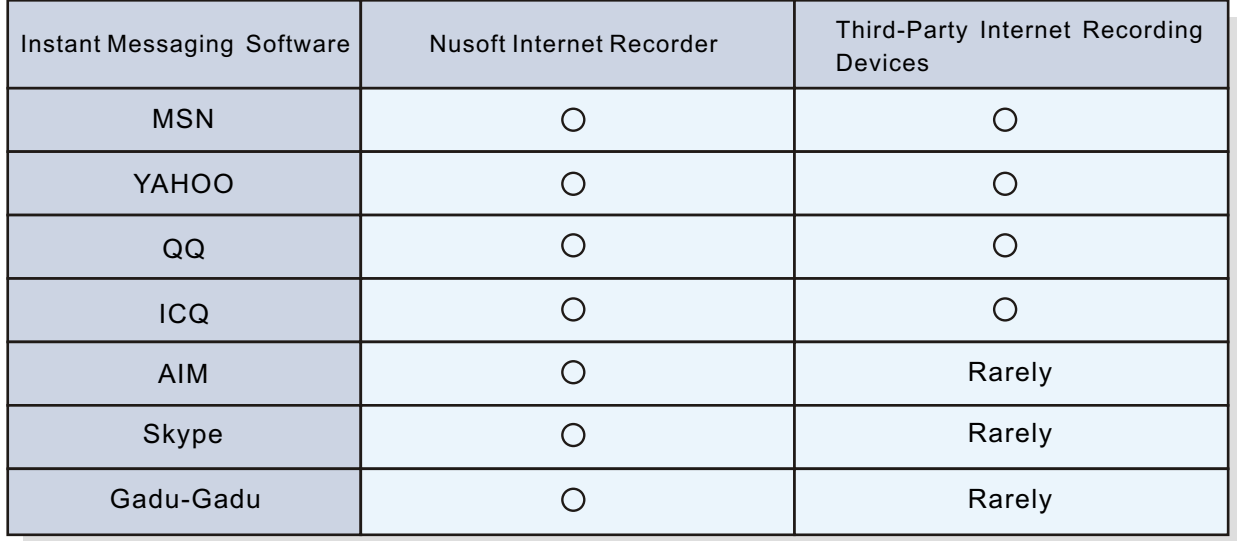

Table 1 Supported IM Software Comparison

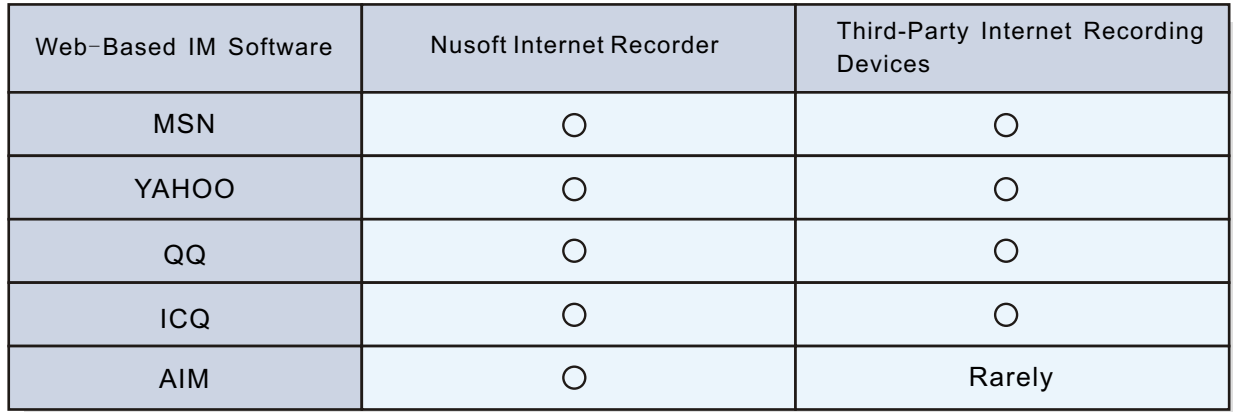

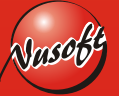

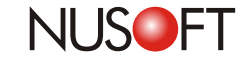

**No.20**

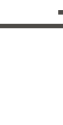

## **Product News: Protect Confidentiality for Specific Users**

Recording employees' Internet activities can be a controversial topic when privacy is concerned. However, in order to protect a company's Internet security, it is becoming a necessity for every company to install devices such as the Nusoft Internet Recorder.

The Nusoft Internet Recorder is becoming increasingly used by businesses to prevent confidential business information from being leaked, and record employees' online activities, including Internet surfing, email accessing, instant messaging (e.g., Skype, ICQ, MSN, Yahoo Messenger, etc.), FTPing and Telneting.

With the Nusoft Internet Recorder, all online activities can be recorded and viewed in detail. In this case, you may consider protecting specific information, such as confidential documents, financial statements, personnel information and technical documents from the view of IT administrators. To address this issue, Nusoft Internet Recorder lets you decide to record all users' information or a specific group of individuals. Thus, confidential information can be prevented from being viewed by IT administrators using the device.

Users' names can be listed according to their allocated departments or groups, allowing IT administrators to configure user settings quickly and effortlessly in the user interface. The following figure shows users that have been placed in the "Ignored User List" and are consequently excluded from recording.

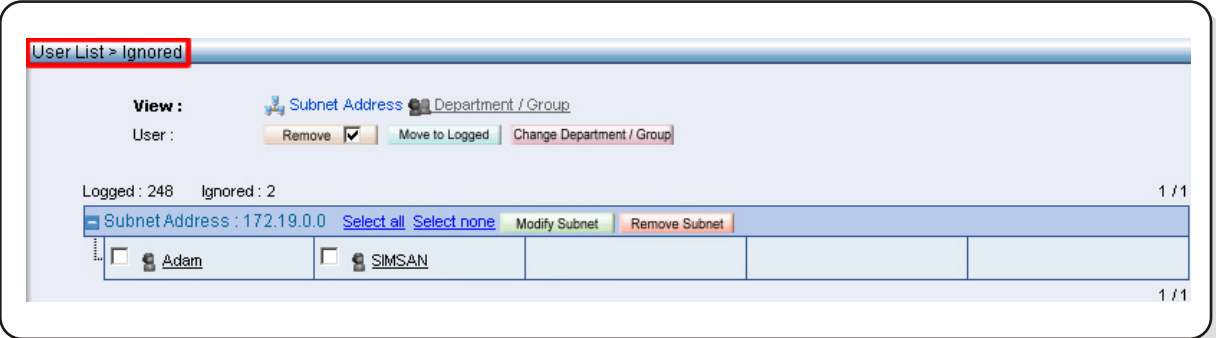

## Figure 4 Ignored User List

Overall, the fully featured Nusoft Internet Record meets the needs of enterprises of every kind. It is definitely your best choice.

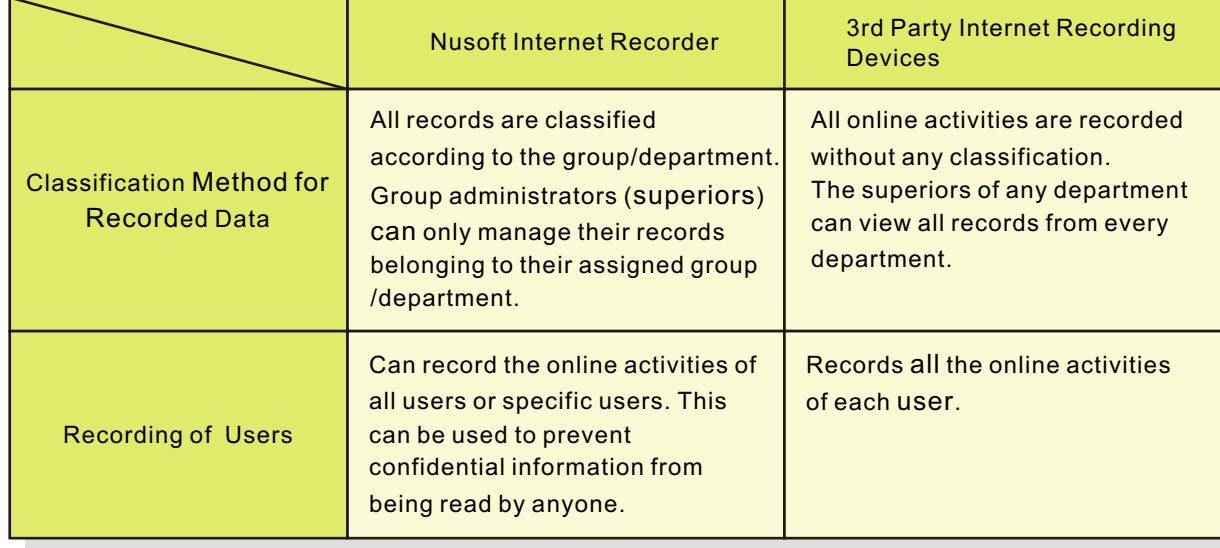

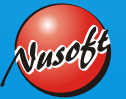